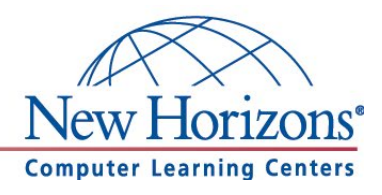

## **Level 1**

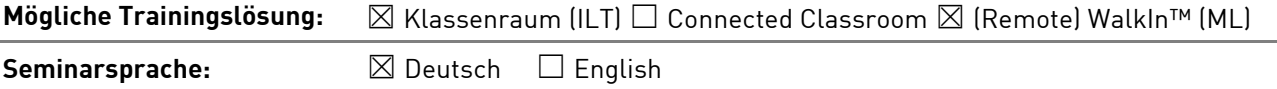

# **Übersicht**

In diesem Training lernen die Teilnehmer Microsoft PowerPoint 365 von Grund auf kennen.

# **Zielgruppe**

Dieses Training richtet sich an Personen, die bisher noch keine Erfahrung im Umgang mit Microsoft PowerPoint 365 haben.

# **Kursziel**

Nach Abschluss dieses Trainings beherrschen die Teilnehmer die grundlegenden Fähigkeiten zur Nutzung von Microsoft PowerPoint und Erstellung von Präsentationen.

# **Agenda**

### **Neue Funktionen in der PowerPoint 365 Desktop Anwendung**

PowerPoint 365 enthält mehrere hilfreiche neue Features. Der PowerPoint Designer wird Ihnen helfen, ansprechende Präsentationen zu erstellen und die neue Funktion "Untertitel" sollten Sie unbedingt kennen lernen.

**Lektion 1:** PowerPoint 365 – Ein Überblick

- Die Arbeitsoberfläche
- PowerPoint starten und beenden
- Dateien öffnen
- Nicht gespeicherte Dateien wiederherstellen
- Das PowerPoint-Anwendungsfenster
- Der Zoomregler
- Das Menüband
- Die Schnellzugriffsleiste

#### **Lektion 2:** Die Hilfefunktion

- Online- und Offline-Hilfe
- Intelligente Suche (Recherche)
- Smart-Suche: "Was möchten Sie tun?"

**Lektion 3:** Erste Schritte mit PowerPoint

- Aufbau einer Folie Die Platzhalter
- Speichern und Schließen von Dateien
- Text bearbeiten mit der Gliederungsansicht
- Rückgängig, Wiederherstellen und Wiederholen
- Die Folienlayouts
- Neue Präsentation und Vorlagen
- Mit mehreren Fenstern arbeiten

**New Horizons Computer Learning Centers in D/A/CH**

**Freecall Deutschland 0800 258 258 0, E-Mail[: info@newhorizons.de,](mailto:info@newhorizons.de) Internet[: http://www.newhorizons.de](http://www.newhorizons.de/)**

**Seite 1 von 2**

## **Level 1**

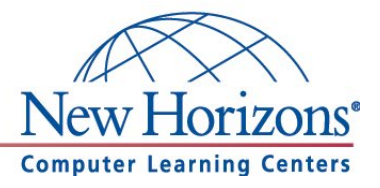

**Lektion 4:** Ansichten in PowerPoint effektiv nutzen

- Normalansicht
- Foliensortierungsansicht
- Notizenseite
- Leseansicht
- Präsentationsansicht
- Folien kopieren und löschen
- Folien in Abschnitten zusammenfassen

**Lektion 5:** Grundlegende Textgestaltung

- Zeichenformatierung
- Aufzählungszeichen und Nummerierung
- Format übertragen
- Kopf- und Fußzeile

**Lektion 6:** Objekte in PowerPoint

- Bild und Onlinegrafik einfügen und bearbeiten
- Weitere Quellen für die Einbindung von Bildern
- Formen einfügen
- Objekte ausrichten und verteilen
- Objekte gruppieren
- Arbeiten mit Standard- und Master-Führungslinien

**Lektion 7:** Gestalterische Vorgaben für eine Präsentation

- Entwurfs-Designs
- Folienmaster
- Folien-Designfarben Satz erstellen
- Folienhintergrund

#### **Lektion 8:** Übergänge

- Folienübergänge
- Übergangsdauer festlegen

### **Lektion 9:** Bildschirmpräsentation

- Bildschirmpräsentation einrichten
- Neue Anzeigedauer testen
- Folie ausblenden

**New Horizons Computer Learning Centers in D/A/CH Freecall Deutschland 0800 258 258 0, E-Mail[: info@newhorizons.de,](mailto:info@newhorizons.de) Internet[: http://www.newhorizons.de](http://www.newhorizons.de/)**

**Seite 2 von 2**

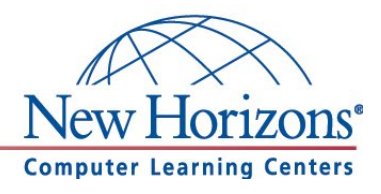

## **Level 2**

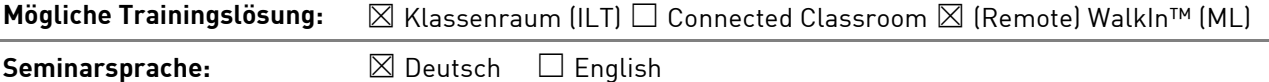

# **Übersicht**

In diesem Training lernen die Teilnehmer wichtige Funktionen von PowerPoint 365 kennen, die Ihnen im täglichen Umgang helfen Arbeiten schneller und professioneller durchzuführen.

## **Zielgruppe**

Dieses Training richtet sich an Personen, die bereits Erfahrung im Umgang mit Microsoft PowerPoint 365 haben. Die Inhalte aus dem Kurs PowerPoint 365, Level 1 sollten sicher beherrscht werden.

## **Kursziel**

Nach Abschluss dieses Trainings besitzen die Teilnehmer fortgeschrittene Kenntnisse für PowerPoint 365 und beherrschen sicher die Erstellung von Präsentationen, Einbindung von grafischen Details und die Vorbereitung von Dokumenten für Präsentationen. Die Trainings PowerPoint Level 1 und Level 2 bereiten zusätzlich auf die Microsoft Office Specialist (MOS) Prüfung für PowerPoint 365 vor.

# **Agenda**

### **Neue Funktionen in der PowerPoint 365 Desktop Anwendung**

PowerPoint 365 enthält mehrere hilfreiche neue Features. Der PowerPoint Designer wird Ihnen helfen, ansprechende Präsentationen zu erstellen und die neue Funktion "Untertitel" sollten Sie unbedingt kennen lernen.

### **Lektion 1:** Weitere Objekte in PowerPoint

- Diagramm aus Excel
- Tabellen aus Excel
- Hyperlinks und Aktion nutzen
- Video einfügen und bearbeiten
- Videoquellen hinzufügen
- Einbindung von Websiteinhalten
- Visualisieren mit SmartArts
- Organigramme
- Fotos anordnen
- WordArt-Objekte

#### **Lektion 2:** Objekte verwalten

- Duplizieren von Objekten
- Formen kombinieren

#### **Lektion 3:** Erweiterte Grafikbearbeitung

- Grafiken freistellen
- Objekte als Grafik speichern
- Texte in grafische Elemente einfügen

**New Horizons Computer Learning Centers in D/A/CH Freecall Deutschland 0800 258 258 0, E-Mail[: info@newhorizons.de,](mailto:info@newhorizons.de) Internet[: http://www.newhorizons.de](http://www.newhorizons.de/)**

**Seite 1 von 2**

### **Level 2**

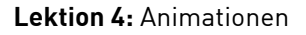

**Computer Learning Centers** 

- Animationen zuweisen
- Animationsreihenfolge
- Erweiterte Animationsmöglichkeiten
- Animationseffekte übertragen
- Soundeffekte

**Lektion 5:** Präsentationen verwalten

- Zielgruppenorientierte Präsentationen
- Präsentationen schützen
- Kompatibilität mit älteren Microsoft Office Versionen
- Dokumenteigenschaften festlegen
- Dokumenteigenschaften entfernen
- Folien aus anderen Präsentationen einfügen
- PowerPoint-Präsentationen im Intranet/Internet

**Lektion 6:** Notizenseiten und Handzettel drucken

- Notizenseiten drucken und anpassen
- Handzettel drucken und anpassen

#### **Lektion 7:** Tipps und Tricks

- Bilder komprimieren
- PowerPoint Vorlage speichern
- Präsentieren ohne PowerPoint
- Professionell Präsentieren mit der Referentenansicht

**New Horizons Computer Learning Centers in D/A/CH Freecall Deutschland 0800 258 258 0, E-Mail[: info@newhorizons.de,](mailto:info@newhorizons.de) Internet[: http://www.newhorizons.de](http://www.newhorizons.de/)**

**Seite 2 von 2**